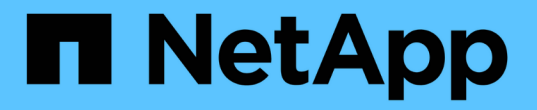

### **SnapManager** で作業する際の制限事項

SnapManager for SAP

NetApp April 19, 2024

This PDF was generated from https://docs.netapp.com/ja-jp/snapmanager-sap/unixadministration/concept-snapmanger-limitations-for-clustered-data-ontap.html on April 19, 2024. Always check docs.netapp.com for the latest.

# 目次

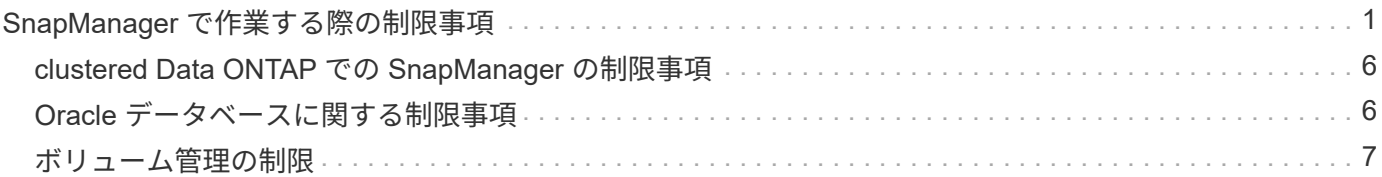

## <span id="page-2-0"></span>**SnapManager** で作業する際の制限事項

環境に影響する可能性があるシナリオと制限事項を把握しておく必要があります。

- データベースのレイアウトとプラットフォームに関する制限 \*
- SnapManager は、ファイルシステム上の制御ファイルをサポートしますが、 raw デバイス上の制御ファ イルはサポートしません。
- · SnapManager は MSCS ( Microsoft クラスタリング)環境で動作しますが、 MSCS 構成の状態(アクテ ィブまたはパッシブ)は認識されず、 MSCS クラスタ内のスタンバイサーバにリポジトリのアクティブ 管理を転送しません。
- Red Hat Enterprise Linux (RHEL) および Oracle Enterprise Linux 4.7 、 5.0 、 5.1 、 5.2 、 5.3 では、 マルチパスネットワーク I/O ( MPIO )環境で動的マルチパス( DMP )を使用して raw デバイス経由で Oracle を導入する場合、 ext3 ファイルシステムはサポートされません。

この問題は、 SnapDrive で SnapManager 4.1 for UNIX 以前のバージョンを使用している場合にのみ使用 されます。

• RHEL 上の SnapManager では、 \* parted \* ユーティリティを使用したディスクのパーティショニングは サポートされていません。

これは、 RHEL \* Parted \* ユーティリティを備えた問題です。

• RAC 構成で RAC ノード A からプロファイル名を更新すると、そのプロファイルのスケジュールファイル は RAC ノード A に対してのみ更新されます

RAC ノード B の同じプロファイルのスケジュールファイルは更新されず、以前のスケジュール情報が含 まれます。ノード B からスケジュールされたバックアップがトリガーされると、以前のスケジュールファ イルがノード B に含まれているため、スケジュールされたバックアップ処理は失敗します。ただし、プロ ファイル名が変更されたノード A から、スケジュールされたバックアップ処理は成功しま す。SnapManager サーバを再起動して、ノード B のプロファイルに関する最新のスケジュールファイル を受け取ることができます

• リポジトリ・データベースは、複数の IP アドレスを使用してアクセスできるホスト上に存在する場合が あります。

複数の IP アドレスを使用してリポジトリにアクセスする場合は、 IP アドレスごとにスケジュールファイ ルが作成されます。IP アドレスのいずれか( IP1 など)の下にあるプロファイル(プロファイル A など )のスケジュールバックアップが作成されると、その IP アドレスのスケジュールファイルだけが更新さ れます。プロファイル A が別の IP アドレス( IP2 など)からアクセスされている場合、 IP2 のスケジュ ールファイルに IP1 で作成されたスケジュールのエントリがないため、スケジュールされたバックアップ はリストに表示されません。

その IP アドレスとスケジュールファイルが更新されるのを待ってスケジュールがトリガーされるか、サ ーバを再起動します。

- SnapManager 構成に関する制限 \*
- SnapDrive for UNIX では、特定のプラットフォーム上で、複数のタイプのファイルシステムとボリューム マネージャがサポートされます。

データベースファイルに使用するファイルシステムとボリュームマネージャは、 SnapDrive 構成ファイル

にデフォルトのファイルシステムとボリュームマネージャとして指定する必要があります。

- SnapManager では、次の要件を持つ MultiStore ストレージシステム上のデータベースがサポートされま す。
	- MultiStore ストレージシステムのパスワードを設定するには、 SnapDrive を設定する必要がありま す。
	- 基盤となるボリュームが同じ MultiStore ストレージ・システムに存在しない場合、 SnapDrive は MultiStore ストレージ・システムの qtree に常駐している LUN またはファイルの Snapshot コピーを 作成できません。
- SnapManager では、単一のクライアント( CLI と GUI の両方)から異なるポート上で実行されている 2 台の SnapManager サーバへのアクセスはサポートされていません。

ポート番号は、ターゲットホストとリモートホストで同じである必要があります。

• ボリューム内のすべての LUN は、ボリュームレベルまたは qtree 内に配置する必要がありますが、両方 に配置することはできません。

これは、データが qtree に格納されていて、ボリュームをマウントした場合に、 qtree 内のデータが保護 されないためです。

• SnapManager 処理は失敗し、リポジトリデータベースがダウンしていると GUI にアクセスできません。

SnapManager の処理を実行するときは、リポジトリデータベースが実行されていることを確認する必要 があります。

- SnapManager は、 LPM ( Live Partition Mobility )および LAM ( Live Application Mobility )をサポート していません。
- SnapManager は、 Oracle Wallet Manager および Transparent Data Encryption ( TDE )をサポートして いません。
- Virtual Storage Console ( VSC )ではまだ MetroCluster 構成がサポートされていないため、 SnapManager では raw デバイスマッピング( RDM )環境での MetroCluster 構成はサポートされませ ん。
- プロファイル管理に関する制限 \*
- アーカイブログバックアップを分離するようにプロファイルを更新すると、ホストでロールバック処理を 実行できなくなります。
- GUI からプロファイルを有効にしてアーカイブ・ログ・バックアップを作成し、後で [ マルチプロファイ ル・アップデート ] ウィンドウまたは [ プロファイル・アップデート ] ウィンドウを使用してプロファイ ルを更新しようとしても、そのプロファイルを変更してフル・バックアップを作成することはできませ  $\mathcal{L}_{\alpha}$
- Multi Profile Update ウィンドウで複数のプロファイルを更新し、一部のプロファイルでは \* Backup archivelogs separately \* オプションが有効になっていて、その他のプロファイルではオプションが無効に なっている場合、 \* Backup archivelogs separately \* オプションは無効になります。
- 複数のプロファイルを更新した場合に、一部のプロファイルで \* Backup archivelogs separately \* オプシ ョンが有効になっていて、他のプロファイルでオプションが無効になっていると、 Multi Profile Update ウ ィンドウの \* Backup archivelogs separately \* オプションが無効になります。
- プロファイルの名前を変更した場合、ホストをロールバックすることはできません。
- ローリングアップグレードまたはロールバック操作に関する制限 \*
- リポジトリ内のホストでロールバック処理を実行せずに、以前のバージョンの SnapManager をホストに インストールしようとすると、次のことができない場合があります。
	- 以前のバージョンまたは新しいバージョンの SnapManager で作成されたホストのプロファイルを表 示します。
	- 以前のバージョンまたは新しいバージョンの SnapManager で作成したバックアップまたはクローン にアクセスします。
	- ホストでローリングアップグレードまたはロールバック処理を実行します。
- プロファイルを分けてアーカイブログバックアップを作成したあとで、関連するホストリポジトリでロー ルバック処理を実行することはできません。
- バックアップ操作に関する制限 \*
- リカバリ中に、バックアップがすでにマウントされている場合、 SnapManager はバックアップを再マウ ントしないので、すでにマウントされているバックアップを使用します。

バックアップが別のユーザによってマウントされており、以前にマウントしたバックアップにアクセスで きない場合は、そのユーザに権限を付与する必要があります。

すべてのアーカイブ・ログ・ファイルには、グループに割り当てられたユーザに対する読み取り権限があ ります。バックアップが別のユーザ・グループによってマウントされている場合は、アーカイブ・ログ・ ファイルへのアクセス権限がない可能性があります。マウントされたアーカイブログファイルに対する権 限をユーザが手動で付与し、リストアまたはリカバリ処理を再試行できます。

- SnapManager は、データベース・バックアップの Snapshot コピーの 1 つがセカンダリ・ストレージ・ システムに転送される場合でも、バックアップ状態を「 protected 」として設定します。
- スケジュールされたバックアップには、 SnapManager 3.2 以降のタスク仕様ファイルのみを使用できま す。
- SnapManager と Protection Manager の統合により、 SnapVault および qtree SnapMirror の場合、プライ マリストレージ内の複数のボリュームをセカンダリストレージ内の 1 つのボリュームにバックアップでき ます。

セカンダリボリュームの動的なサイジングはサポートされていません。これの詳細については、『 Provisioning Manager and Protection Manager Administration Guide for Use with DataFabric Manager Server 3.8 』を参照してください。

- SnapManager では、ポストプロセススクリプトによるバックアップのバックアップはサポートされませ ん。
- リポジトリデータベースが複数の IP アドレスを指していて、それぞれの IP アドレスが異なる場合、 1 つ の IP アドレスに対するバックアップのスケジュール設定処理は成功しますが、もう 1 つの IP アドレスに 対するバックアップのスケジュール設定処理は失敗します。
- SnapManager 3.4 以降にアップグレードしたあとに、 SnapManager 3.3.1 を使用したポストプロセスス クリプトでスケジュールされたバックアップを更新することはできません。

既存のスケジュールを削除し、新しいスケジュールを作成する必要があります。

- リストア操作に関する制限 \*
- リストア処理の実行に間接的に方法を使用し、リカバリに必要なアーカイブログファイルをセカンダリス トレージシステムのバックアップでのみ使用できる場合、 SnapManager でデータベースをリカバリでき ません。

これは、 SnapManager がセカンダリストレージシステムのアーカイブログファイルのバックアップを マウントできないためです。

• SnapManager でボリュームリストア処理を実行した場合、対応するバックアップのリストア後に作成さ れたアーカイブログバックアップコピーはパージされません。

データファイルとアーカイブログファイルのデスティネーションが同じボリュームに存在する場合は、ア ーカイブログファイルのデスティネーションに使用できるアーカイブログファイルがない場合に、ボリュ ームのリストア処理によってデータファイルをリストアできます。このような場合、データファイルのバ ックアップ後に作成されたアーカイブログの Snapshot コピーは失われます。

アーカイブログデスティネーションからすべてのアーカイブログファイルを削除しないでください。

- クローン操作に関する制限 \*
- クローンスプリット処理の進捗状況について、フレキシブルボリュームを含むストレージシステムで inode が検出されて処理される速度のため、 0~100 の数値を表示することはできません。
- SnapManager では、クローンスプリット処理が成功した場合にのみ E メールを受信することはサポート されていません。
- SnapManager でスプリットがサポートされるのは FlexClone のみです。
- リカバリの失敗が原因で、外部アーカイブログファイルの場所を使用する RAC データベースのオンライ ンデータベースバックアップをクローニングすると失敗します。

外部アーカイブログの場所からリカバリするアーカイブログファイルが Oracle で検出されて適用されな いため、クローニングは失敗します。これは Oracle の制限事項です。詳細については、 Oracle バグ ID 13528007 を参照してください。Oracle では、デフォルト以外のにある場所からアーカイブログを適用し ません ["Oracle](http://metalink.oracle.com/) [サポートサイト](http://metalink.oracle.com/)["](http://metalink.oracle.com/)。有効な Oracle Metalink ユーザ名とパスワードが必要です。

- SnapManager 3.3 以降では、 SnapManager 3.2 より前のリリースで作成されたクローン仕様 XML ファイ ルの使用はサポートされていません。
- 一時表領域がデータファイルの場所とは異なる場所に配置されている場合、クローン処理を実行すると、 データファイルの場所に表領域が作成されます。

一時表領域が、データファイルの場所とは異なる場所にある Oracle Managed Files ( oMFS )の場合、 クローン処理ではデータファイルの場所に表領域が作成されません。oMFS は SnapManager によって管 理されません。

- --resetlogsオプションを選択すると、SnapManager はRACデータベースのクローンを作成できません。
- アーカイブ・ログ・ファイルおよびバックアップに関する制限 \*
- SnapManager では、フラッシュリカバリ領域のデスティネーションからアーカイブログファイルを削除 することはできません。
- SnapManager は、スタンバイ・デスティネーションからのアーカイブ・ログ・ファイルの削除をサポー トしていません。
- アーカイブログのバックアップは、保持期間とデフォルトの時間単位保持クラスに基づいて保持されま す。

SnapManager の CLI または GUI を使用してアーカイブログバックアップの保持クラスを変更した場合、 アーカイブログのバックアップは保持期間に基づいて保持されるため、変更した保持クラスはバックアッ プの対象とはみなされません。

• アーカイブログデスティネーションからアーカイブログファイルを削除すると、欠落しているアーカイブ ログファイルよりも古いアーカイブログファイルはアーカイブログバックアップに含まれません。

最新のアーカイブログファイルがない場合は、アーカイブログのバックアップ処理が失敗します。

- アーカイブ・ログ・デスティネーションからアーカイブ・ログ・ファイルを削除すると、アーカイブ・ロ グ・ファイルの削除に失敗します。
- SnapManager は、アーカイブログデスティネーションまたはアーカイブログファイルが破損した場合で も、アーカイブログバックアップを統合します。
- ターゲット・データベースのホスト名の変更に関する制限 \*

ターゲットデータベースのホスト名を変更する場合、次の SnapManager 処理はサポートされません。

- SnapManager GUI からターゲット・データベースのホスト名を変更します。
- プロファイルのターゲットデータベースのホスト名を更新したあとに、リポジトリデータベースをロール バックする。
- 新しいターゲットデータベースのホスト名について、複数のプロファイルを同時に更新する。
- SnapManager 処理の実行中にターゲット・データベースのホスト名を変更する場合
- SnapManager CLI または GUI\* に関する制限事項
- SnapManager GUIから生成される「profile create」操作用のSnapManager CLIコマンドには、履歴設定オ プションはありません。

SnapManager CLIから履歴保持設定を構成するには'profile createコマンドは使用できません

- UNIX クライアントに使用できる Java Runtime Environment ( JRE )がない場合、 Mozilla Firefox に SnapManager は GUI を表示しません。
- SnapManager CLI を使用してターゲットデータベースのホスト名を更新する際に、 SnapManager GUI セ ッションが 1 つ以上開いていると、開いている SnapManager GUI セッションすべてが応答しません。
- SnapMirror および SnapVault \* に関する制限事項
- Data ONTAP 7-Mode を使用している場合は、 SnapVault ポストプロセススクリプトがサポートされませ ん。
- ONTAP を使用している場合は、 SnapMirror 関係が確立されたボリュームで作成されたバックアップに Volume-Based SnapRestore ( VBSR ;ボリュームベースの SnapMirror )を実行できません。

これは、 ONTAP の制限により、 VBSR で関係を解除できないためです。ただし、 SnapVault 関係が確立 されているボリュームでのみ、最後または最後に作成されたバックアップに VBSR を実行できます。

• Data ONTAP 7-Modeを使用していて、SnapMirror関係が確立されたボリュームで作成されたバックアップ に対してVBSRを実行する場合は、SnapDrive for UNIXで「override -vbsr -snapmirror-check」オプション を「\* on \*」に設定できます。

詳細については、 SnapDrive のマニュアルを参照してください。

• 場合によっては、ボリュームで SnapVault 関係が確立されていると、最初の Snapshot コピーに関連付け られていた最後のバックアップを削除できないことがあります。

バックアップを削除できるのは、関係を解除する場合のみです。この問題は、ベースの Snapshot コピー

に関する ONTAP の制限が原因です。SnapMirror 関係では、ベースの Snapshot コピーは SnapMirror エンジンによって作成され、 SnapVault 関係では、ベースの Snapshot コピーは SnapManager を使用し て作成されたバックアップです。ベースの Snapshot コピーは、更新のたびに、 SnapManager を使用し て作成された最新のバックアップを参照します。

- Data Guard スタンバイ・データベースに関する制限 \*
- SnapManager は、論理 Data Guard スタンバイデータベースをサポートしていません。
- SnapManager は、 Active Data Guard スタンバイデータベースをサポートしていません。
- SnapManager では、 Data Guard スタンバイデータベースのオンラインバックアップは許可されていませ ん。
- SnapManager では、 Data Guard スタンバイデータベースのパーシャル・バックアップは許可されませ ん。
- SnapManager では、 Data Guard スタンバイデータベースのリストアは許可されていません。
- SnapManager では、 Data Guard スタンバイ・データベースのアーカイブ・ログ・ファイルの削除は許可 されません。
- SnapManager では、 Data Guard Broker はサポートされていません。
- 関連情報 \*

["](http://mysupport.netapp.com/)[のド](http://mysupport.netapp.com/)[キ](http://mysupport.netapp.com/)[ュ](http://mysupport.netapp.com/)[メ](http://mysupport.netapp.com/)[ントについては、ネットアップサポートサイトを](http://mysupport.netapp.com/)[参照](http://mysupport.netapp.com/)[してください](http://mysupport.netapp.com/)["](http://mysupport.netapp.com/)

#### <span id="page-7-0"></span>**clustered Data ONTAP** での **SnapManager** の制限事項

clustered Data ONTAP を使用する場合は、一部の機能と SnapManager 処理の制限事項 を理解しておく必要があります。

clustered Data ONTAP で SnapManager を使用している場合、次の機能はサポートされません。

- SnapManager が OnCommand Unified Manager に統合されている場合のデータ保護機能
- 1 つの LUN が Data ONTAP 7-Mode を実行するシステムに属し、もう 1 つの LUN が clustered Data ONTAP を実行するシステムに属しているデータベース
- SnapManager for SAPでは、clustered Data ONTAP でサポートされていないSVMの移行はサポートされ ていません
- SnapManager for SAPでは、ボリュームとqtreeに異なるエクスポートポリシーを指定できるclustered Data ONTAP 8.2.1の機能がサポートされていません

### <span id="page-7-1"></span>**Oracle** データベースに関する制限事項

SnapManager を使用する前に、 Oracle データベースに関する制限事項を確認しておく 必要があります。

制限事項は次のとおりです。

• SnapManager はOracleバージョン10gR2をサポートしており、リポジトリまたはターゲットデータベー スとしてOracle 10gR1をサポートしていません。

- SnapManager は、 Oracle Cluster File System ( OCFS )をサポートしていません。
- Oracle Database 9i のサポートは、 SnapManager 3.2 から廃止されました。
- Oracle Database 10gR2 ( 10.2.0.5 より前)のサポートは、 SnapManager 3.3.1 から廃止されました。

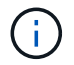

Interoperability Matrix を参照して、サポートされている Oracle データベースのバージョンを確 認します。

• 関連情報 \*

["](http://support.netapp.com/NOW/products/interoperability/)[互換](http://support.netapp.com/NOW/products/interoperability/)[性マトリックス](http://support.netapp.com/NOW/products/interoperability/)["](http://support.netapp.com/NOW/products/interoperability/)

**Oracle** データベースの廃止されたバージョン

Oracle データベース 9i は、 SnapManager 3.2 以降ではサポートされません。また、 SnapManager 3.3.1 以降では、 Oracle データベース 10gR2 (10.2.0.4 より前) はサポ ートされません。

Oracle 9i または 10gR2 (10.2.0.4 より前 ) のデータベースを使用していて、 SnapManager 3.2 以降にアップ グレードする場合は、新しいプロファイルを作成できません。警告メッセージが表示されます。

Oracle 9i または 10gR2 (10.2.0.4 より前 ) データベースを使用していて、 SnapManager 3.2 以降にアップグ レードする場合は、次のいずれかを実行する必要があります。

• Oracle 9i または 10gR2 (10.2.0.4 より前 ) のデータベースを Oracle 10gR2 (10.2.0.5) 、 11gR1 、または 11gR2 のいずれかのデータベースにアップグレードし、 SnapManager 3.2 または 3.3 にアップグレード します。

Oracle 12\_c にアップグレードする場合は、 SnapManager 3.3.1 以降にアップグレードする必要があり ます。

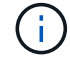

Oracle データベース 12\_c\_\_ は、 SnapManager 3.3.1 からのみサポートされます。

• SnapManager 3.1 のパッチ・バージョンを使用して 'Oracle 9i データベースを管理します

Oracle 10gR2 、 11gR1 、 11gR2 のいずれかのデータベースを管理し、 SnapManager 3.3.1 以降を使用 する場合は、 SnapManager 3.2 または 3.3 を使用して、 Oracle 12 c c databases とサポートされてい る他のデータベースを管理できます。

#### <span id="page-8-0"></span>ボリューム管理の制限

SnapManager には、環境に影響する可能性があるボリューム管理の制限があります。

データベースには複数のディスクグループを使用できますが、特定のデータベースのすべてのディスクグルー プに次の制限事項が適用されます。

- データベースのディスク・グループを管理できるのは、 1 つのボリューム・マネージャだけです。
- 論理ボリューム管理を使用しない Linux 環境には、パーティションが必要です。

Copyright © 2024 NetApp, Inc. All Rights Reserved. Printed in the U.S.このドキュメントは著作権によって保 護されています。著作権所有者の書面による事前承諾がある場合を除き、画像媒体、電子媒体、および写真複 写、記録媒体、テープ媒体、電子検索システムへの組み込みを含む機械媒体など、いかなる形式および方法に よる複製も禁止します。

ネットアップの著作物から派生したソフトウェアは、次に示す使用許諾条項および免責条項の対象となりま す。

このソフトウェアは、ネットアップによって「現状のまま」提供されています。ネットアップは明示的な保 証、または商品性および特定目的に対する適合性の暗示的保証を含み、かつこれに限定されないいかなる暗示 的な保証も行いません。ネットアップは、代替品または代替サービスの調達、使用不能、データ損失、利益損 失、業務中断を含み、かつこれに限定されない、このソフトウェアの使用により生じたすべての直接的損害、 間接的損害、偶発的損害、特別損害、懲罰的損害、必然的損害の発生に対して、損失の発生の可能性が通知さ れていたとしても、その発生理由、根拠とする責任論、契約の有無、厳格責任、不法行為(過失またはそうで ない場合を含む)にかかわらず、一切の責任を負いません。

ネットアップは、ここに記載されているすべての製品に対する変更を随時、予告なく行う権利を保有します。 ネットアップによる明示的な書面による合意がある場合を除き、ここに記載されている製品の使用により生じ る責任および義務に対して、ネットアップは責任を負いません。この製品の使用または購入は、ネットアップ の特許権、商標権、または他の知的所有権に基づくライセンスの供与とはみなされません。

このマニュアルに記載されている製品は、1つ以上の米国特許、その他の国の特許、および出願中の特許によ って保護されている場合があります。

権利の制限について:政府による使用、複製、開示は、DFARS 252.227-7013(2014年2月)およびFAR 5252.227-19(2007年12月)のRights in Technical Data -Noncommercial Items(技術データ - 非商用品目に関 する諸権利)条項の(b)(3)項、に規定された制限が適用されます。

本書に含まれるデータは商用製品および / または商用サービス(FAR 2.101の定義に基づく)に関係し、デー タの所有権はNetApp, Inc.にあります。本契約に基づき提供されるすべてのネットアップの技術データおよび コンピュータ ソフトウェアは、商用目的であり、私費のみで開発されたものです。米国政府は本データに対 し、非独占的かつ移転およびサブライセンス不可で、全世界を対象とする取り消し不能の制限付き使用権を有 し、本データの提供の根拠となった米国政府契約に関連し、当該契約の裏付けとする場合にのみ本データを使 用できます。前述の場合を除き、NetApp, Inc.の書面による許可を事前に得ることなく、本データを使用、開 示、転載、改変するほか、上演または展示することはできません。国防総省にかかる米国政府のデータ使用権 については、DFARS 252.227-7015(b)項(2014年2月)で定められた権利のみが認められます。

#### 商標に関する情報

NetApp、NetAppのロゴ、<http://www.netapp.com/TM>に記載されているマークは、NetApp, Inc.の商標です。そ の他の会社名と製品名は、それを所有する各社の商標である場合があります。